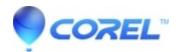

# Roxio Creator LJB Update Program (Fujitsu Client Computing Made Computer Bundle-Only)

• Roxio Legacy

This FAQ is for OEM Roxio Creator LJB of information.

Fujitsu Client Computing made the computer come with Roxio Creator LJB unavailable to other customers.

### **Products:**

### Fujitsu Computer comes with the following software is eligible.

- Roxio Creator LJB, version number: 12.2, build number: 106B62B
- Roxio Creator LJB, version number: 12.2, build number: 106B63A
- Roxio Creator LJB, version number: 12.2, build number: 106B69A
- Roxio Creator LJB, version number: 12.2, build number: 106B71A
- Roxio Creator LJB, version number: 12.2, build number: 106B74A

# After the update of the version:

## In the next version update.

• Roxio Creator LJB, version number: 12.2, build number: 106B88A

### **Changes:**

### The following changes will be made by running this update program.

• Fixes a vulnerability in the Roxio SAIB Service in the included data backup program (BackOnTrack)

### How to update:

### Please follow the steps below to update the software.

- 1. Make sure that the Roxio Creator LJB to be updated is installed.
- 2. Close all running software.
- 3. Close all running software.

#### **Download**

(CreatorLJB Patch 62B 63A 69A 71A 74A 83B to 88A.exe, 22MB)

- 4. Double-click the downloaded file to run it.
  - While extracting the file, the "WinZip Self-Extractor" window will appear, please wait until the next window appears.
- 5. Follow the messages on the screen.
- 6. After the update is complete, please be sure to restart your computer before using the software.